## Score-P: Specialized Measurements and Analyses

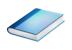

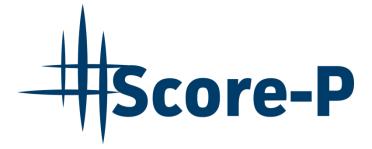

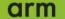

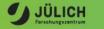

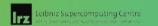

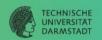

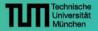

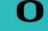

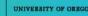

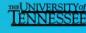

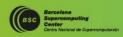

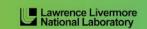

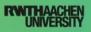

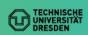

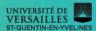

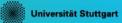

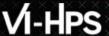

## **Mastering build systems**

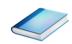

- Hooking up the Score-P instrumenter scorep into complex build environments like Autotools or CMake was always challenging
- Score-P provides convenience wrapper scripts to simplify this (since Score-P 2.0)
- Autotools and CMake need the used compiler already in the configure step, but instrumentation should not happen in this step, only in the build step

```
SCOREP_WRAPPER=off \
combined configure step

Combined configure step

Combined configure step

Specify the wrapper scripts as the compiler to use
```

- Allows to pass addition options to the Score-P instrumenter and the compiler via environment variables without modifying the Makefiles
- Run scorep-wrapper --help for a detailed description and the available wrapper scripts of the Score-P installation

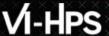

## **Mastering C++ applications**

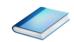

- Automatic compiler instrumentation greatly disturbs C++ applications because of frequent/short function calls => Use sampling instead
- Novel combination of sampling events and instrumentation of MPI, OpenMP, ...
  - Sampling replaces compiler instrumentation (instrument with --nocompiler to further reduce overhead) => Filtering not needed anymore
  - Instrumentation is used to get accurate times for parallel activities to still be able to identifies patterns of inefficiencies
- Supports profile and trace generation

```
% export SCOREP_ENABLE_UNWINDING=true
% # use the default sampling frequency
% #export SCOREP_SAMPLING_EVENTS=perf_cycles@2000000
% OMP_NUM_THREADS=4 mpiexec -np 4 ./bt-mz_W.4
```

Set new configuration variable to enable sampling

■ Available since Score-P 2.0, only x86-64 supported currently

## **Mastering C++ applications**

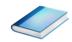

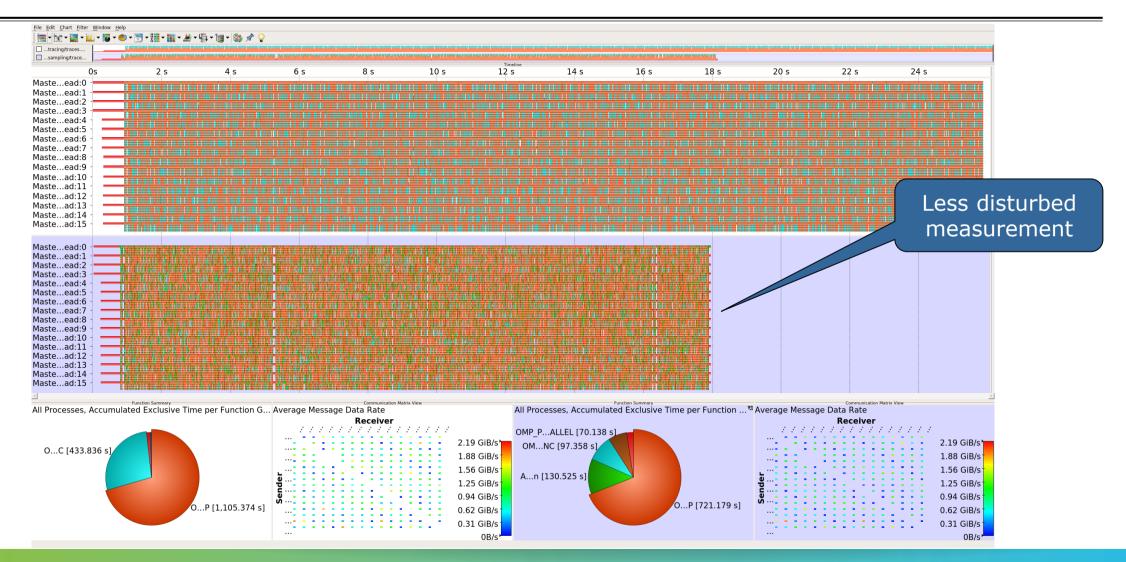

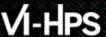

## Wrapping calls to 3<sup>rd</sup> party libraries

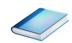

- Enables users to install library wrappers for any C/C++ library
- Intercept calls to a library API
  - no need to either build the library with Score-P or add manual instrumentation to the application using the library
  - no need to access the source code of the library, header and library files suffice
- Score-P needs to be executed with --libwrap=...
- Execute scorep-libwrap-init for directions:

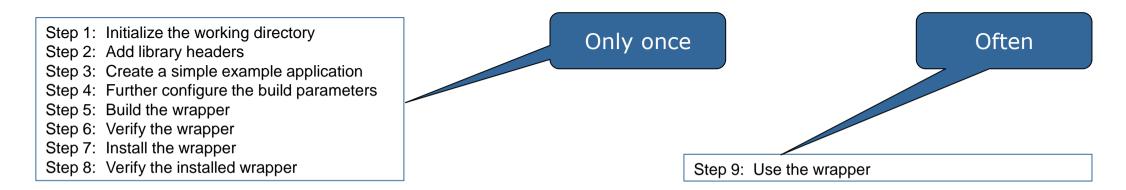

## Wrapping calls to 3<sup>rd</sup> party libraries

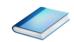

■ Generate your own library wrappers by telling scorep-libwrap-init how you would compile and link an application, e.g. using FFTW

Generate and build wrapper

## Wrapping calls to 3<sup>rd</sup> party libraries

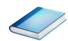

- MPI + OpenMP
- Calls to FFTW library

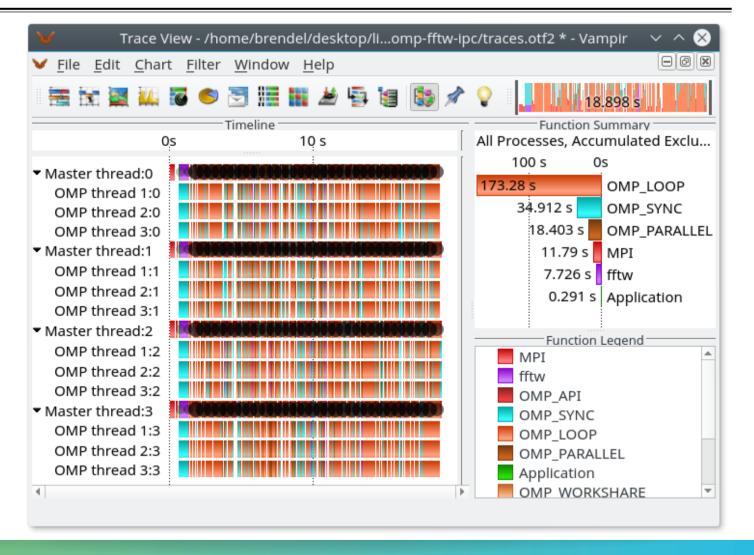

## Mastering application memory usage

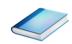

- Determine the maximum heap usage per process
- Find high frequent small allocation patterns
- Find memory leaks
- Support for:
  - C, C++, MPI, and SHMEM (Fortran only for GNU Compilers)
  - Profile and trace generation (profile recommended)
    - Memory leaks are recorded only in the profile
    - Resulting traces are not supported by Scalasca yet

```
% export SCOREP_MEMORY_RECORDING=true
% export SCOREP_MPI_MEMORY_RECORDING=true
% OMP_NUM_THREADS=4 mpiexec -np 4 ./bt-mz_W.4
```

Set new configuration variable to enable memory recording

Available since Score-P 2.0

## Mastering application memory usage

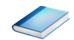

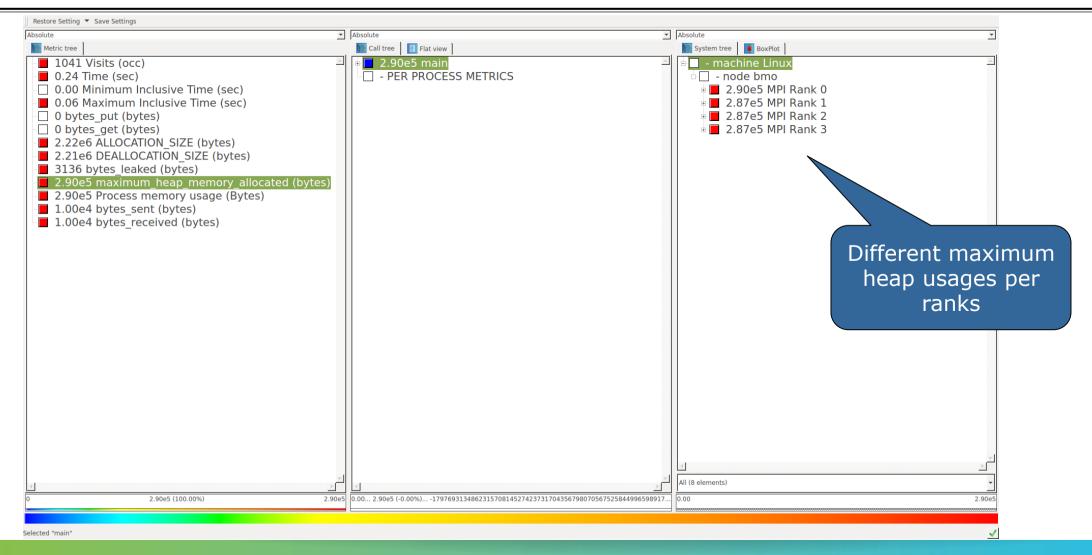

## Mastering application memory usage

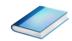

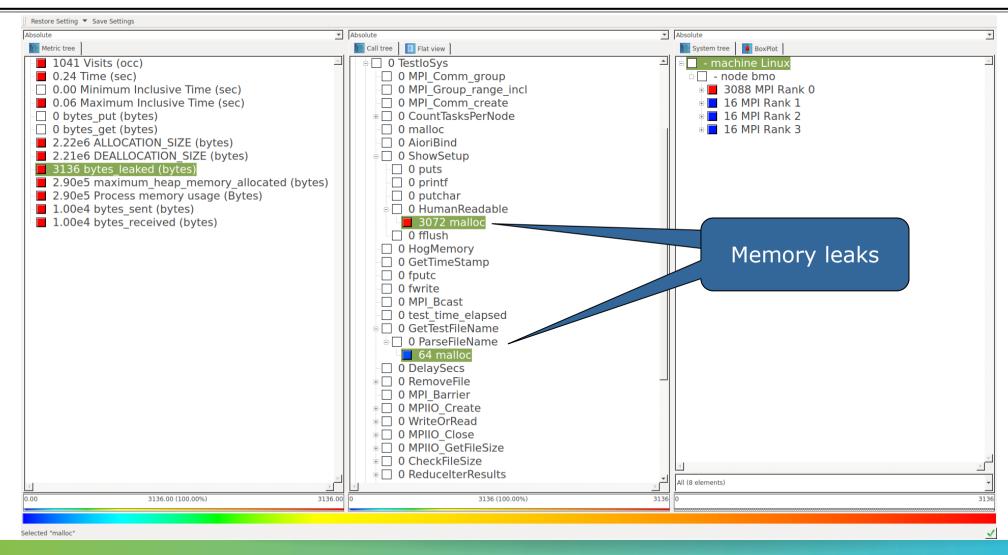

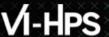

### Mastering heterogeneous applications

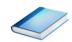

Record CUDA applications and device activities

```
% export SCOREP_CUDA_ENABLE=gpu, kernel, idle
```

Record OpenCL applications and device activities

```
% export SCOREP OPENCL ENABLE=api,kernel
```

Record OpenACC applications

```
% export SCOREP OPENACC ENABLE=yes
```

Can be combined with CUDA if it is a NVIDIA device

% export SCOREP CUDA ENABLE=kernel

## Mastering heterogeneous applications

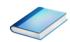

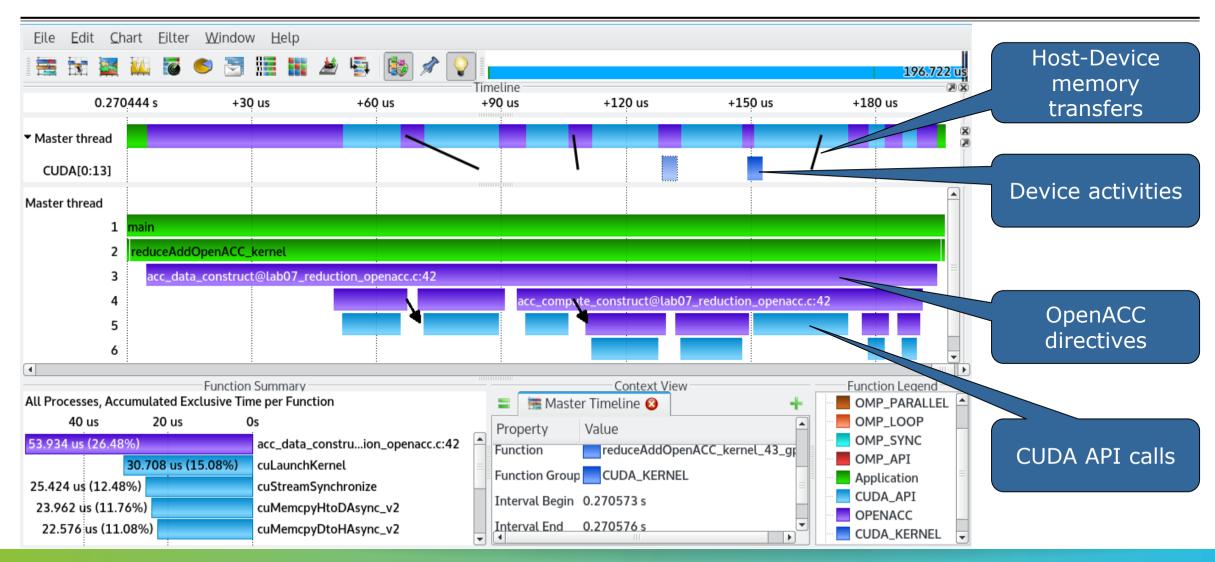

## **Enriching measurements with performance counters**

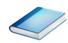

Record metrics from PAPI:

```
% export SCOREP_METRIC_PAPI=PAPI_TOT_CYC
% export SCOREP_METRIC_PAPI_PER_PROCESS=PAPI_L3_TCM
```

Use PAPI tools to get available metrics and valid combinations:

```
% papi_avail
% papi_native_avail
```

Record metrics from Linux perf:

```
% export SCOREP_METRIC_PERF=cpu-cycles
% export SCOREP_METRIC_PERF_PER_PROCESS=LLC-load-misses
```

• Use the perf tool to get available metrics and valid combinations:

```
% perf list
```

- Write your own metric plugin
  - Repository of available plugins: https://github.com/score-p

Only the master thread records the metric (assuming all threads of the process access the same L3 cache)

#### Score-P user instrumentation API

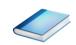

- No replacement for automatic compiler instrumentation
- Can be used to further subdivide functions
  - E.g., multiple loops inside a function
- Can be used to partition application into coarse grain phases
  - E.g., initialization, solver, & finalization
- Enabled with --user flag to Score-P instrumenter
- Available for Fortran / C / C++

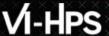

## Score-P user instrumentation API (Fortran)

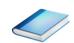

```
#include "scorep/SCOREP User.inc"
subroutine foo (...)
  ! Declarations
  SCOREP USER REGION DEFINE ( solve )
  ! Some code...
  SCOREP USER REGION BEGIN( solve, "<solver>", \
                             SCOREP USER REGION TYPE LOOP )
  do i=1,100
   [...]
  end do
  SCOREP USER REGION END ( solve )
  ! Some more code...
end subroutine
```

- Requires processing by the C preprocessor
  - For most compilers, this can be automatically achieved by having an uppercase file extension, e.g., main.F or main.F90

## Score-P user instrumentation API (C/C++)

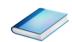

```
#include "scorep/SCOREP User.h"
void foo()
 /* Declarations */
 SCOREP USER REGION DEFINE ( solve )
 /* Some code... */
  SCOREP USER REGION BEGIN( solve, "<solver>",
                             SCOREP USER REGION TYPE LOOP )
  for (i = 0; i < 100; i++)
    [...]
  SCOREP USER REGION END( solve )
  /* Some more code... */
```

## Score-P user instrumentation API (C++)

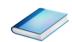

```
#include "scorep/SCOREP User.h"
void foo()
  // Declarations
  // Some code...
    SCOREP USER REGION ( "<solver>",
                         SCOREP USER REGION TYPE LOOP )
    for (i = 0; i < 100; i++)
  // Some more code...
```

#### Score-P measurement control API

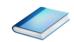

- Can be used to temporarily disable measurement for certain intervals
  - Annotation macros ignored by default
  - Enabled with --user flag

```
#include "scorep/SCOREP_User.inc"

subroutine foo(...)
! Some code...

SCOREP_RECORDING_OFF()
! Loop will not be measured
do i=1,100
   [...]
  end do
  SCOREP_RECORDING_ON()
! Some more code...
end subroutine
```

```
#include "scorep/SCOREP_User.h"

void foo(...) {
   /* Some code... */
   SCOREP_RECORDING_OFF()
   /* Loop will not be measured */
   for (i = 0; i < 100; i++) {
      [...]
   }
   SCOREP_RECORDING_ON()
   /* Some more code... */
}</pre>
```

Fortran (requires C preprocessor)

C / C++

# Score-P: Conclusion and Outlook

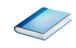

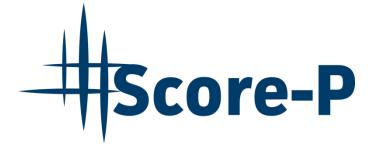

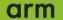

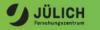

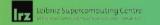

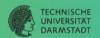

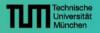

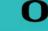

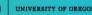

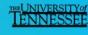

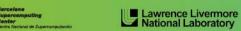

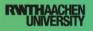

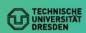

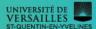

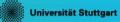

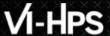

## **Project management**

- Ensure a single official release version at all times which will always work with the tools
- Allow experimental versions for new features or research
- Commitment to joint long-term cooperation
  - Development based on meritocratic governance model
  - Open for contributions and new partners

#### **Future features**

- Scalability to maximum available CPU core count
- Support for emerging architectures and new programming models
- Features currently worked on:
  - MPI-3 RMA support
  - OpenMP tool support (OMPT)
  - I/O recording
  - Basic support of measurements without re-compiling/-linking
  - Java recording
  - Persistent memory recording (e.g., PMEM, NVRAM, ...)

#### **Further information**

- Community instrumentation & measurement infrastructure
  - Instrumentation (various methods) and sampling
  - Basic and advanced profile generation
  - Event trace recording
  - Online access to profiling data
- Available under 3-clause BSD open-source license
- Documentation & Sources:
  - http://www.score-p.org
- User guide also part of installation:
  - cprefix>/share/doc/scorep/{pdf,html}/
- Support and feedback: support@score-p.org
- Subscribe to news@score-p.org, to be up to date